# **Capítulo 4. Análisis electrodinámico del interruptor**

### **4.1 Factor de Calidad de Conmutación FCC**

El factor de calidad de conmutación, FCC, es una figura de mérito que sirve para seleccionar dispositivos de conmutación usados en radiofrecuencia, tales como diodos, transistores FET, e interruptores MEMS. Desde hace algunos años, se pretendía usar una figura de mérito que caracterizara a la mayoría de los dispositivos, pero fue a finales de la década de 1990 cuando se presento de manera formal este parámetro [1].

El FCC es una relación de impedancias de los estados abierto y cerrado del dispositivo conmutador.

La ventaja de tener el FCC radica en que se puede optimizar el circuito del cual será parte. En el caso de un interruptor de dos estados, encendido y apagado, lo podemos representar de la siguiente forma.

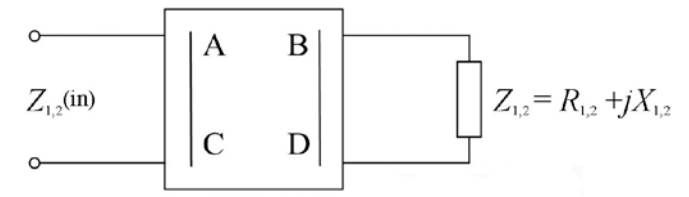

Figura 4.1. Puerto recíproco sin pérdidas.

En la figura 4.1 tenemos un bipuerto recíproco sin pérdidas que representa un dispositivo conmutador y que se usará para obtener el FCC. La matriz ABCD sirve para transformar las impedancias *Z*1,2 en las impedancias de entrada, *Z*1,2(in).

La impedancia de un dispositivo conmutador de dos estados, queda definida como

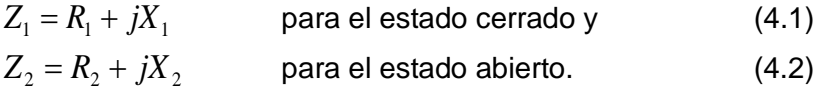

Para el caso de un interruptor, el FCC se calcula con la siguiente fórmula:

$$
K + \frac{1}{K} = \frac{R_1}{R_2} + \frac{R_2}{R_1} + \frac{(X_2 - X_1)^2}{R_1 R_2}
$$
 donde K es el FCC. (4.3)

Si tomamos en consideración que un dispositivo conmutador con fines prácticos debe tener un K>1000, la ecuación (4.3) se puede reducir a:

$$
K = \frac{R_1}{R_2} + \frac{R_2}{R_1} + \frac{(X_2 - X_1)^2}{R_1 R_2}
$$
\n(4.4)

52

También se tienen dos casos en el que la ecuación (4.4) puede simplificarse:

i) Para el caso en el que la parte real del interruptor cambia $(R_2 > R_1, X_2 = X_1)$ 

$$
K = \frac{R_2}{R_1} \tag{4.5}
$$

ii) Para el caso en el que la parte imaginaria cambia  $(R_2 \cong R_1, X_2 > X_1)$ 

$$
K \cong \frac{(X_1 - X_2)^2}{R_1 R_2}
$$
 para K>200 (4.6)

### **4.2 Circuito equivalente**

Existen dos conmutadores básicos usados en RF y en los circuitos de microondas: interruptor serie e interruptor paralelo. Los interruptores serie actúan como circuito abierto cuando no hay voltaje aplicado (posición abierta) y un corto circuito cuando se aplica un voltaje (posición cerrada) [Capítulo 1]. Los interruptores ideales tienen un gran aislamiento en la posición abierta y cero pérdidas de inserción en la posición cerrada. Los interruptores MEMS serie son usados ampliamente en aplicaciones de 0.1 a 40 GHz. Ofrecen gran aislamiento a frecuencias de trabajo RF, alrededor de -50 dB a -60 dB a 1 GHz aumentando de -20 a -30 dB aproximadamente a 20 GHz. En posición cerrada, se presentan pérdidas de inserción muy bajas, de -0.1 a -0.2 dB a 0.1 @ 40 GHz [2].

El interruptor capacitivo está puesto entre la línea de transmisión y los planos de tierra, generalmente de una CPW. Dependiendo del voltaje aplicado, se tiene a la línea de transmisión sin alterar, o se conecta a tierra.

Por consiguiente, se tendría un aislamiento infinito cuando se cierra el interruptor y cero pérdidas de inserción. Los interruptores *en paralelo*, se adecuan más para frecuencias de 5 a 100 GHz. Un interruptor bien diseñado, presenta pérdidas de -0.04 a -- -0.1 dB de 5 a 50 GHz cuando está en posición abierto y un aislamiento aceptable de más de -20 dB de 10 a 50 GHz, en posición cerrado.

Un interruptor derivador capacitivo, es el mostrado en la figura 4.2. El interruptor está suspendido a una altura *g* sobre la capa de aislante en la línea de transmisión, el espesor del dieléctrico es  $t_d$  con cierta constante dieléctrica,  $\varepsilon_{rd}$ . El interruptor tiene longitud de *L* [µm], un ancho *w* [µm] y espesor *t* [µm]. El ancho de la línea de transmisión es *W* [µm]. El sustrato es dieléctrico. El interruptor capacitivo puede integrarse directamente en una CPW o microstrip (microcinta). En la configuración CPW, se tiene que anclar la membrana del interruptor a los planos de tierra. En la configuración microcinta, solo se conecta a una terminal de la membrana o puente y el otro no se conecta, tipo viga voladiza o cantiléver [Cap. 1].

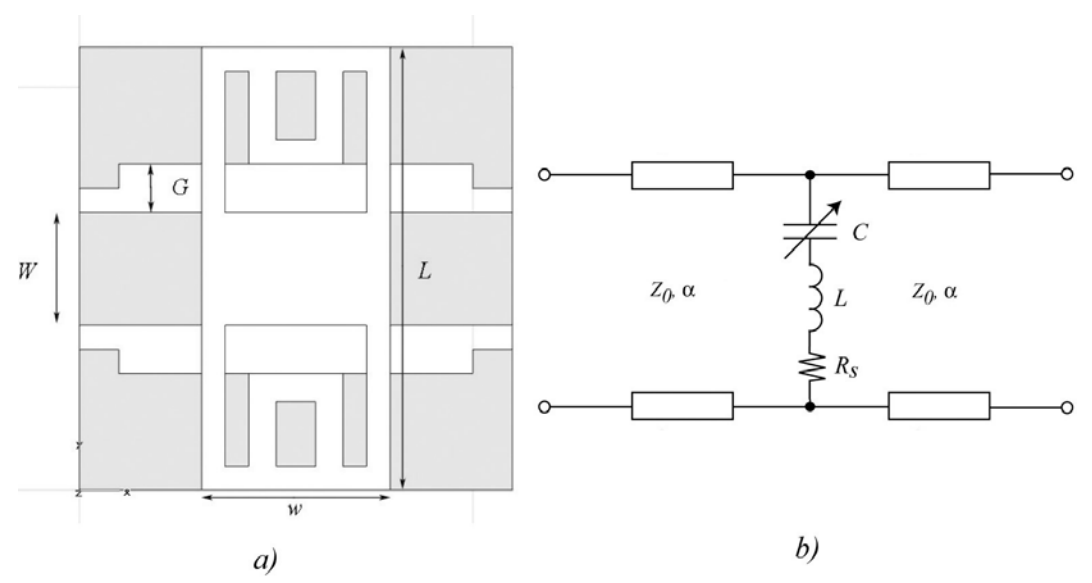

Figura 4.2. a) Vista superior y b) Circuito eléctrico equivalente del interruptor RF MEMS.

Se aplica un voltaje de polarización de corriente directa entre la línea de transmisión y tierra para que el puente o membrana colapse sobre la capa de aislante, incrementando la capacitancia del puente por un factor de 30 a 100. Esta capacitancia "*conecta*" la línea de transmisión a tierra y actúa como un corto circuito en frecuencias de microondas, dando como resultado un interruptor reflectivo [3]. Cuando no hay voltaje, el interruptor regresa a su posición original por la fuerza de resorte restauradora del mismo puente [Cap. 2 y 3].

Los valores típicos de la geometría del interruptor son: espesor del dieléctrico de 1000 - 1500 Ǻ, constante relativa dieléctrica de 5 - 7.6 dependiendo del material a usar, una altura de 1.5 - 5  $\mu$ m, longitud alrededor de 250 - 400  $\mu$ m y un ancho de 25 a 180  $\mu$ m, dependiendo de la capacitancia requerida.

#### **4.2.1 Modelo eléctrico del interruptor** *paralelo***.**

El interruptor *paralelo* se modela como dos secciones de la línea de transmisión y un circuito RLC que representa a la membrana (figura 4.2b), con una capacitancia variable que responde a los estados abierto y cerrado. Las secciones que corresponden a la línea de transmisión, tienen longitud de *w/2 +* **l,** donde **l** es la distancia de un plano de referencia a una orilla de la membrana y α representa a las pérdidas resistivas de la línea [2].La impedancia del interruptor *paralelo* está dada por

$$
Z_s = R_s + j\omega L + \frac{1}{j\omega C}
$$
\n(4.7)

donde *C* es la capacitancia en estado abierto *cab* o en estado cerrado *cce*, *L* es la inductancia de la membrana y  $R<sub>S</sub>$  es la resistencia propia de la membrana.

La frecuencia resonancia serie de los componentes *LC* es

$$
f_0 = \frac{1}{2\pi\sqrt{LC}}\tag{4.8}
$$

Y la impedancia del interruptor se puede aproximar con

$$
Z_{s} = \begin{cases} \frac{1}{j\omega C}, f \ll f_{0} \\ R_{s}, f = f_{0} \\ j\omega L, f \gg f_{0} \end{cases}
$$
(4.9)

El modelo RLC se comporta como un capacitor por debajo de la frecuencia de resonancia  $f_0$  y como inductor cuando se está por encima de ésta. En  $f_0$ , el modelo RLC se reduce a una resistencia serie.

Cuando el capacitor se encuentra en estado abierto, se tiene una capacitancia muy baja y una inductancia del orden de picohenrys, la frecuencia de resonancia ocurre a frecuencias muy altas y es por esta razón que la inductancia del puente no se toma en cuenta para frecuencias por debajo de los 100 GHz. Por consiguiente, el puente del interruptor se puede modelar de manera adecuada como una capacitancia *shunt* a tierra.

La frecuencia de corte se define como la frecuencia donde la relación de la impedancia en estado abierto y estado cerrado se degrada a la unidad y es:

$$
f_C = \frac{1}{2\pi C_{ab} R_S} \tag{4.10}
$$

Esta figura de mérito ha sido usada ampliamente en dispositivos semiconductores ya que describe el desempeño de operación, sin embargo, no es aplicable directamente a los interruptores MEMS, debido a que la inductancia del interruptor en estado cerrado, limita el desempeño a frecuencias por debajo de la frecuencia de corte. Un valor adecuado para los MEMS sería 2f<sub>0</sub>, ya que el interruptor MEMS presenta un aislamiento hasta el doble de la frecuencia de resonancia en el estado cerrado [2].

#### **4.2.2 Circuito equivalente para el estado abierto y cerrado**

El modelo equivalente del interruptor propuesto, es, como se ve en la figura 4.3, una resistencia *rce* en serie con un capacitor *cce* para el estado cerrado 1 y una resistencia en serie *rab* con un capacitor *cab* para el caso del estado abierto 2.

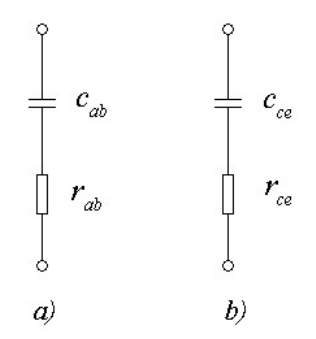

Figura 4.3. Circuito equivalente de un interruptor MEMS en estado a) abierto y b) cerrado.

Y los valores de las impedancias de las ecuaciones (4.1) y (4.2) son

$$
R_1 = r_{ce}
$$
  
\n
$$
R_2 = r_{ab}
$$
  
\n
$$
X_1 = \frac{1}{\omega c_{ce}}
$$
  
\n
$$
X_2 = \frac{1}{\omega c_{ab}}
$$
\n(4.11)

En el caso en que *R1* y *R2* sean del mismo orden de magnitud, la ecuación (4.6) puede ser escrita en términos de los valores de las resistencias y las capacitancias

$$
K = \frac{\left(\frac{c_{ce}}{c_{ab}} - 1\right)^2}{\left(\omega C_{ce}\right)^2 r_{ab} r_{ce}}
$$
(4.12)

Tomando en cuenta las ecuaciones del capítulo 2, podemos obtener la capacitancia del interruptor en estado cerrado y, usando el espesor de la capa del dieléctrico  $t_d$ , con la siguiente expresión:

$$
C_1 = \frac{\varepsilon_0 \varepsilon_{rd} W w}{t_d} \tag{4.13}
$$

Y la capacitancia en estado abierto, también con la altura del dieléctrico t<sub>d</sub> a la membrana es:

$$
C_2 = \frac{\varepsilon_0 W w}{\frac{t_d}{\varepsilon_{rd}} + g} \tag{4.14}
$$

donde <sup>ε</sup>*<sup>0</sup>* es la permitividad del vacío <sup>ε</sup>*rd* es la permitividad relativa del dieléctrico  $t_d$  es el espesor del dieléctrico *g* es la altura *W* es el ancho de la línea central y *w* es el ancho de la membrana.

En las expresiones anteriores, no se toman en cuenta las irregularidades del material y se supone que las placas son planas. Substituyendo los valores reales (Tabla 3.2 y figura 3.4) en las expresiones (4.13) y (4.14), las capacitancias son:

 $C_1 = 3.1534$  pF  $C_2 = 0.221$  pF

Si se toma a C<sub>1</sub> como  $c_{ce}$  y C<sub>2</sub> como  $c_{ab}$  y se sustituyen estos valores en la ecuación (4.12) para obtener una estimación de K (FCC), considerando *rab* y *rce* aproximadamente de 1 Ω, a una frecuencia de 10 GHz, el valor de K resulta ser:

### $K = 4465.38$

Este valor esta debajo del valor propuesto para el interruptor (que debería ser de K>5000) por lo que es necesario realizar simulaciones que tomen en cuenta la resistividad del material, así como otros factores.

Ya que existen diversos componentes en la resistencia que presenta la membrana o puente de un interruptor MEMS, es necesario el uso de programas de cómputo que faciliten la obtención de estos datos. Como se utilizó antes el programa Coventor, es necesario hacer uso del programa CST Microwave Studio con el objeto de observar el comportamiento del interruptor a diferentes frecuencias y en especial, el rango de frecuencias de nuestro interés.

# **4.3 Simulación electrodinámica del interruptor**

El programa CST Studio es un simulador electromagnético de propósito general basado en la técnica de integración finita [4].

El funcionamiento de este programa es parecido al Coventor, ya que tenemos que realizar un modelo del interruptor propuesto, incluyendo las características de los materiales a utilizar.

La figura 4.4 muestra el diagrama a bloques de la simulación realizada en el programa CST.

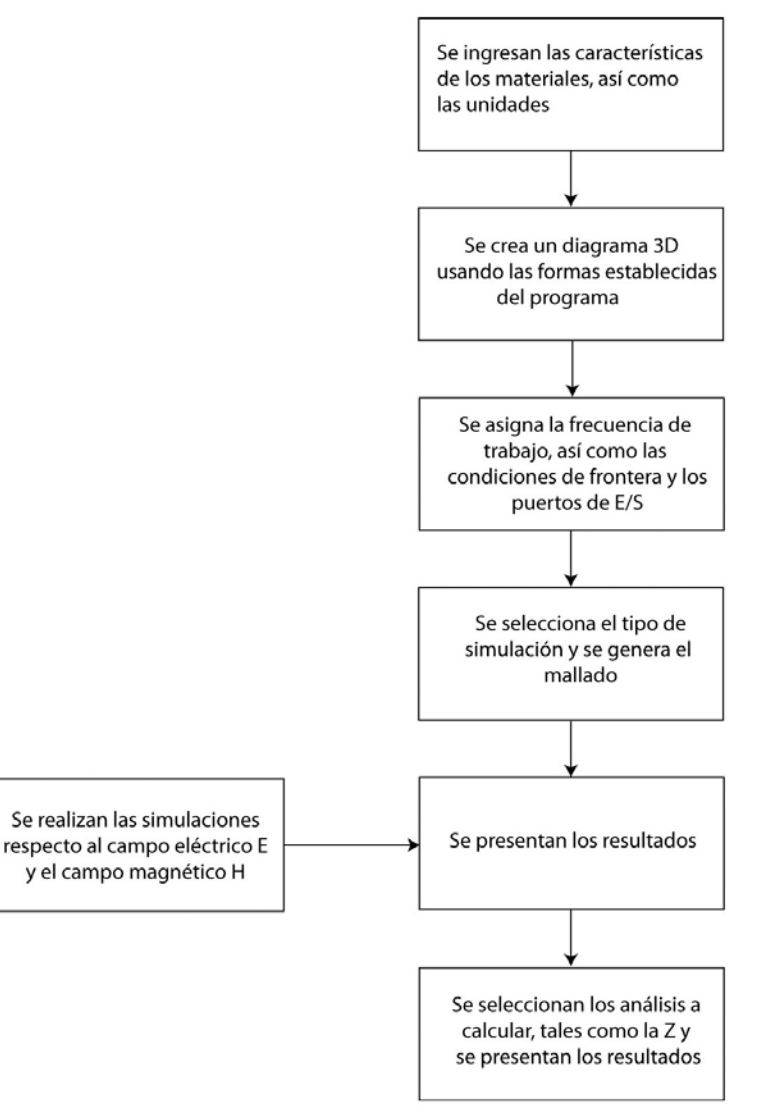

Figura 4.4. Diagrama a bloques de la simulación en el programa CST Studio.

Como ya teníamos los datos usados en Coventor, solo es necesario ingresarlos de nuevo a la base de datos del programa CST y preparar las condiciones para la simulación. En la figura 4.5 se puede observar la interfaz del programa, mostrando las principales funciones del simulador, así como una lista de los materiales y nombres de los bloques con conforman el modelo del interruptor.

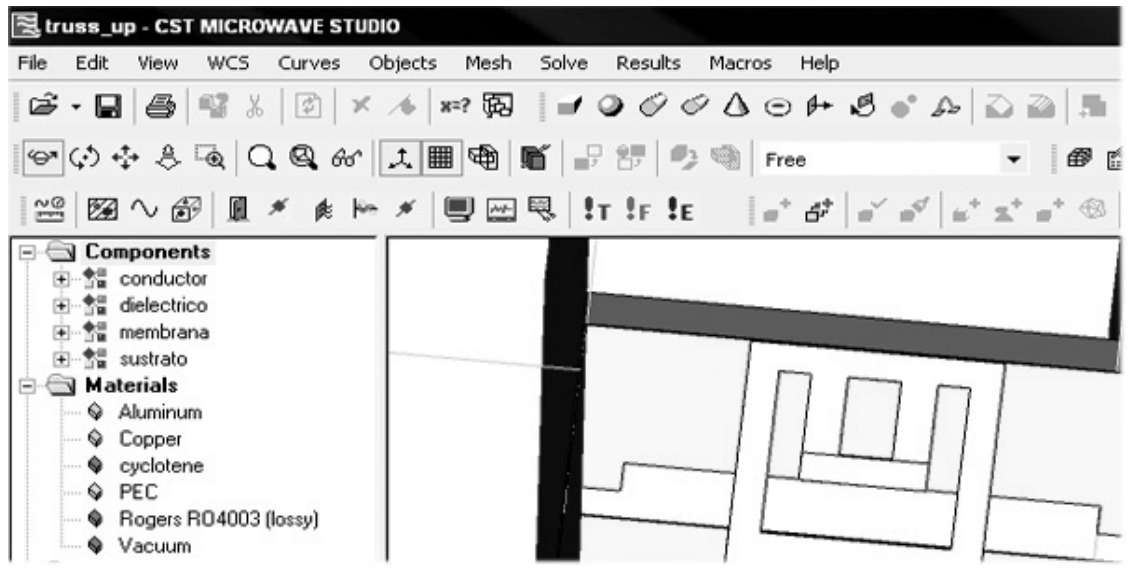

Figura 4.5. Interfaz del programa CST Studio donde podemos observar la lista de componentes del interruptor, así como los materiales a usar [4].

En la figura 4.6, se tiene el modelo del interruptor, listo para ser manipulado. También es necesario realizar un mallado para el cálculo.

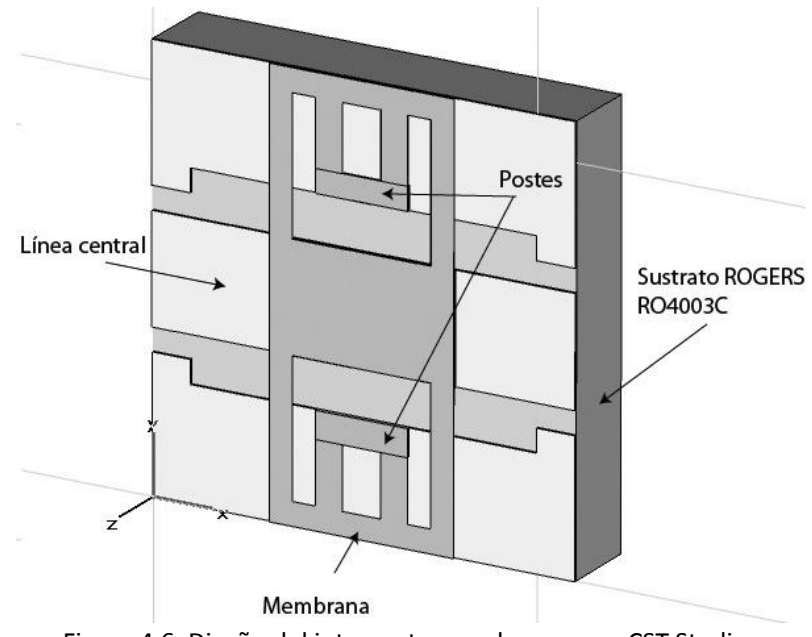

Figura 4.6. Diseño del interruptor en el programa CST Studio.

En la figura 4.7 se puede ver el modelo en un acercamiento, donde se muestran a detalle los postes, la capa de dieléctrico y la membrana con dimensiones reales.

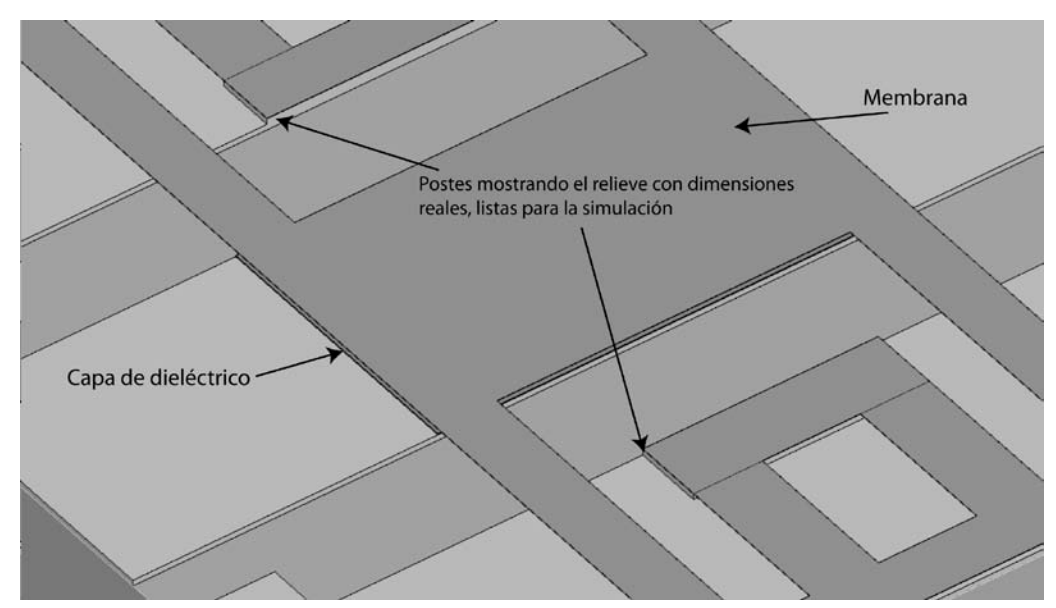

Una de las ventajas de este programa es que nos facilita los valores de las impedancias, los parámetros *S*, entre otros datos de igual importancia.

Figura 4.7. Detalle de las capas usadas en el programa CST Studio.

Una vez que se tienen los valores finales de la simulación, se puede caracterizar al interruptor, ya que el programa CST proporciona los valores de impedancias a diferentes frecuencias e incluso se observa directamente el comportamiento de los parámetros *S*.

Para calcular el FCC del interruptor, es necesario usar los resultados de la simulación del interruptor en estado abierto y cerrado, de esta forma, se podrán comparar con los valores teóricos.

El FCC varía con la frecuencia de trabajo y con base en los resultados que se obtendrán de la simulación, se podrá generar una gráfica que permita visualizar el FCC en el intervalo de 8 a 12 GHz (Banda *X*).

También se calcularon los valores teóricos de los parámetros *S* y de esta forma, se logró realizar una comparación con los valores finales de la simulación.

### **4.3.1 Simulación del interruptor en estado cerrado**

Las siguientes gráficas son el resultado de la simulación realizada y muestran el comportamiento de la impedancia del interruptor de 0 a 30 GHz. El valor de la resistencia es R<sub>1</sub> = 0.1638  $\Omega$  (Fig. 4.8) y la reactancia tiene un valor X<sub>1</sub> = 1.308  $\Omega$  (Fig. 4.9), a una frecuencia de 10 GHz.

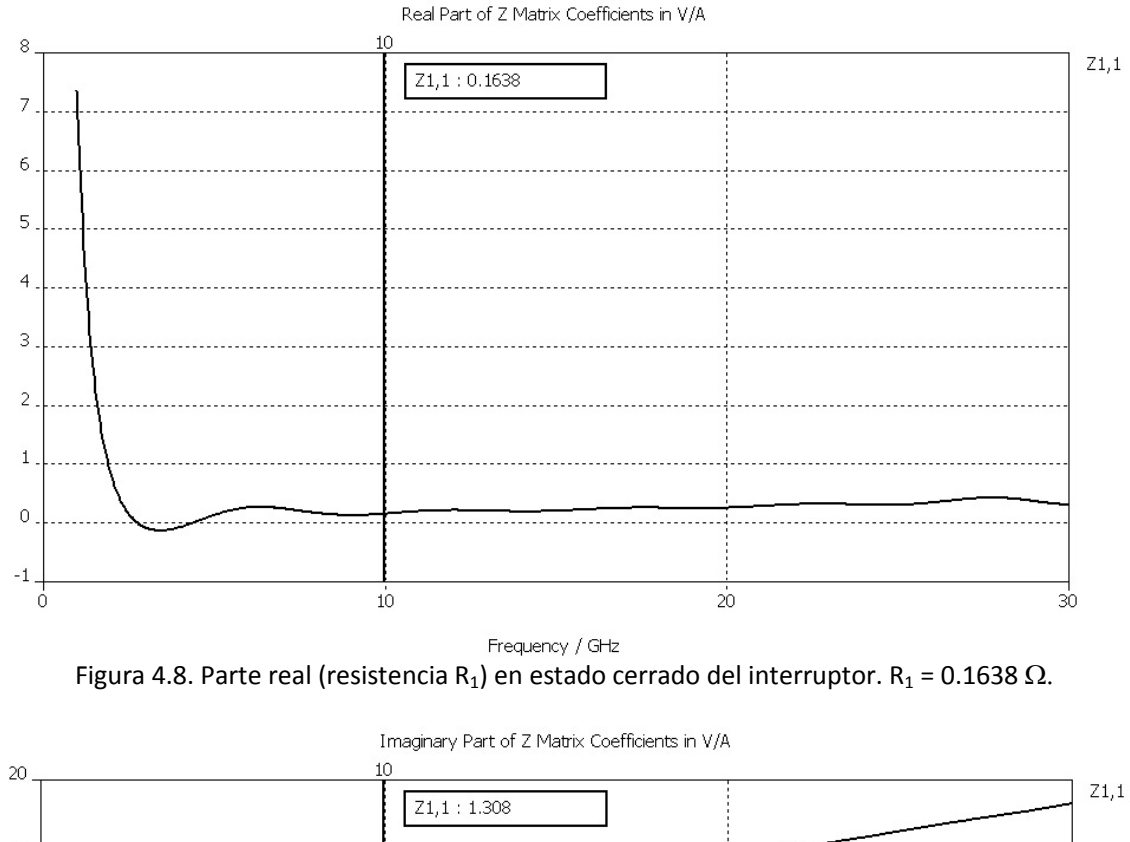

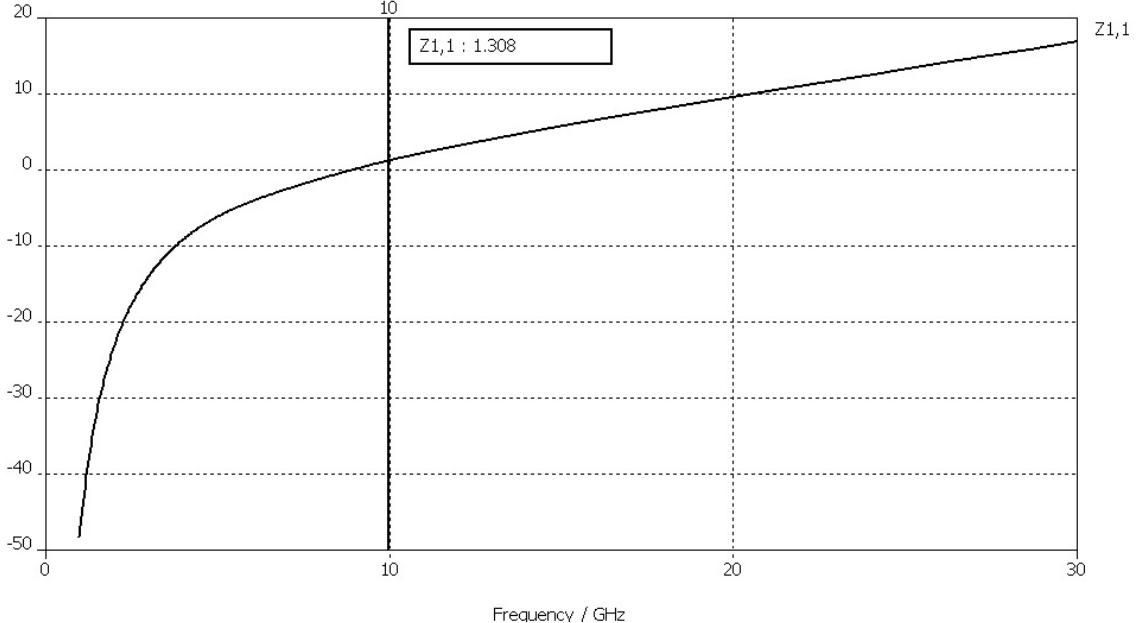

Figura 4.9. Parte imaginaria (reactancia X<sub>1</sub>) en estado cerrado del interruptor. X<sub>1</sub> = 1.308  $\Omega$ .

# **4.3.2 Simulación del interruptor en estado abierto**

Los valores arrojados por la simulación, son para la resistencia R<sub>2</sub> = 1.27  $\Omega$  y la reactancia  $X_2$  = 34.53 Ω. El signo negativo indica que se trata de una reactancia capacitiva, a una frecuencia de 10 GHz.

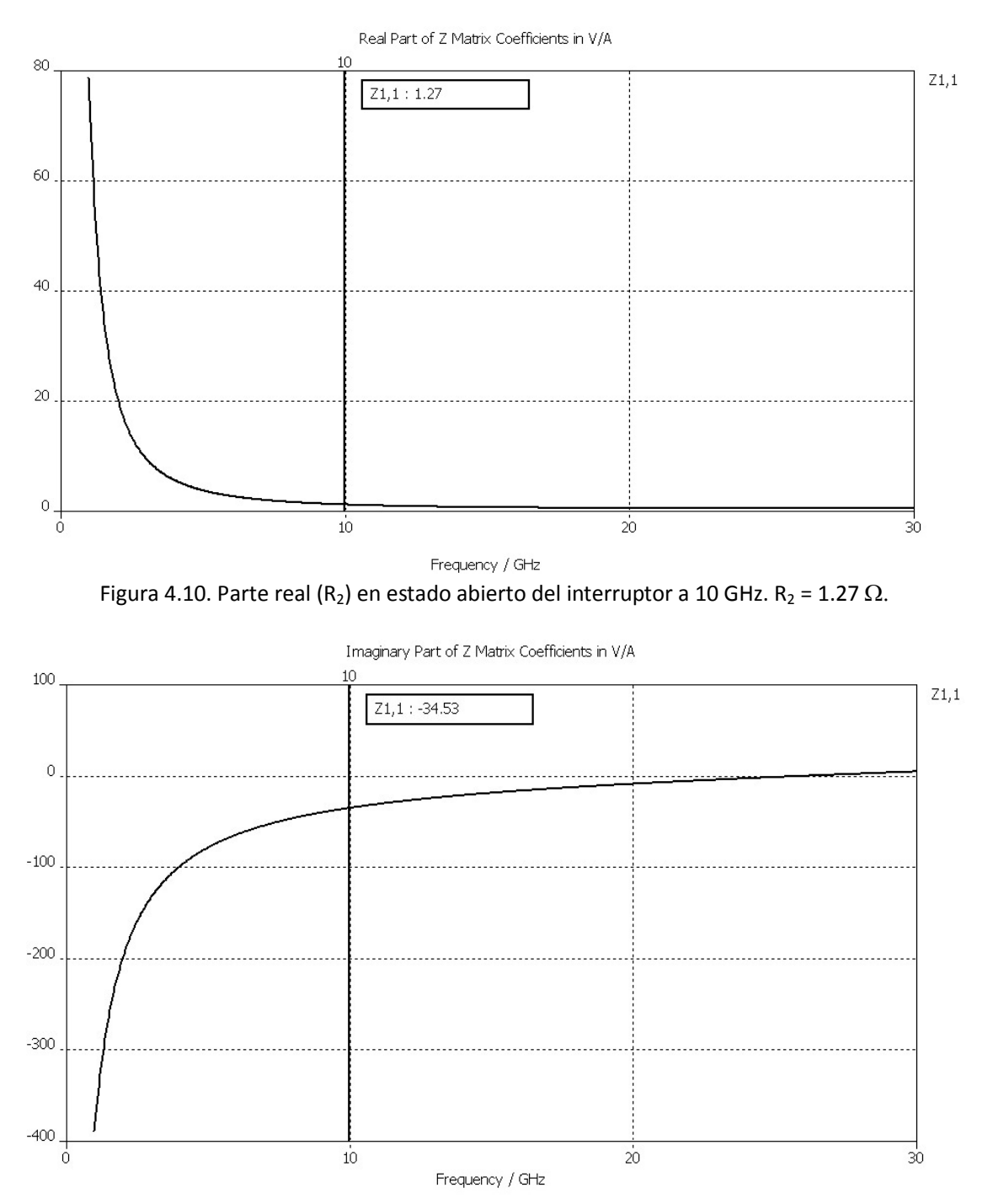

Figura 4.11. Parte imaginaria (X<sub>2</sub>) en estado abierto del interruptor a 10 GHz. X<sub>2</sub> = -34.53  $\Omega$ .

62

Con base a estos resultados, podemos finalmente obtener el FCC, el cuál para una frecuencia de 10 GHz es,  $K = 6146$ . (Figura 4.12)

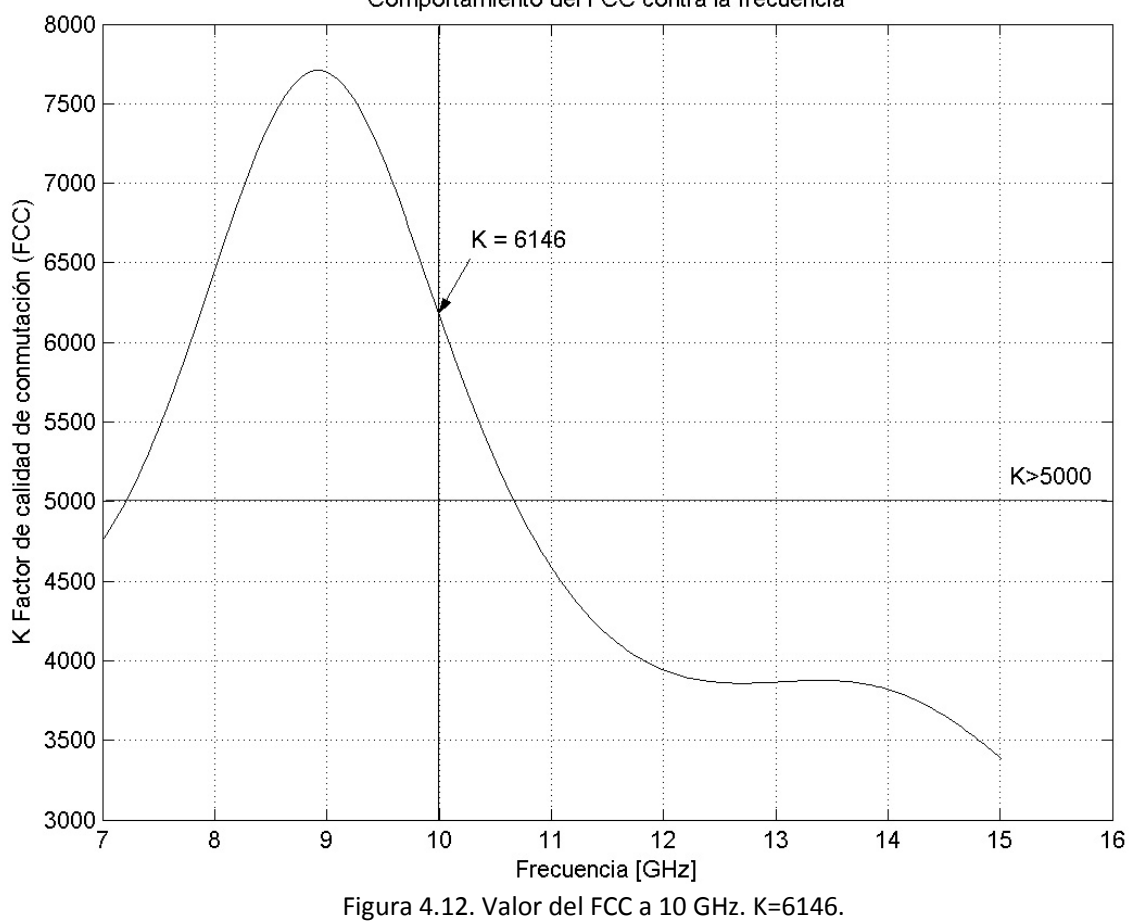

Comportamiento del FCC contra la frecuencia

## **4.4 Parámetros** *S* **del interruptor**

#### **4.4.1 Pérdidas de Inserción y Aislamiento**

Las redes de dos puertos son caracterizadas por un número equivalente de parámetros del circuito, tales como la matriz de transferencia, matriz de impedancia, matriz de admitancia y matriz de dispersión. La matriz de transferencia relaciona el voltaje y la corriente del puerto 1 al puerto 2, así como la matriz de impedancia relaciona los voltajes  $V_1$  y  $V_2$  con respecto a las corriente  $I_1$  e  $I_2$ . De esta forma, las matrices de transferencia e impedancia son matrices de 2x2. La matriz de admitancia es el inverso de la matriz de impedancia y la matriz de dispersión relaciona las ondas salientes  $b_1 \, y \, b_2$ , con las ondas entrantes  $a_1$  y  $a_2$ , que inciden en los dos puertos, tal que:

 $\overline{\phantom{a}}$ J  $\left| \begin{array}{c} a_1 \\ a \end{array} \right|$ L  $\mathbf{r}$  $\overline{\phantom{a}}$ J  $\begin{vmatrix} S_{11} & S_{12} \\ S & S \end{vmatrix}$ L  $\left| = \right|$  $\rfloor$  $\begin{bmatrix} b_1 \\ b_2 \end{bmatrix}$ L L 2 1 21  $\frac{1}{22}$  $11 \quad 012$ 2 1 *a a*  $S_{21}$  *S*  $S_{11}$  *S*  $\begin{bmatrix} b_1 \\ b_2 \end{bmatrix} = \begin{bmatrix} S_{11} & S_{12} \\ S_{21} & S_{22} \end{bmatrix} \begin{bmatrix} a_1 \\ a_2 \end{bmatrix}$ , donde  $S = \begin{bmatrix} S_{11} & S_{12} \\ S_{21} & S_{22} \end{bmatrix}$ J  $\begin{vmatrix} S_{11} & S_{12} \\ S & S \end{vmatrix}$ L = 21  $^{12}$  $11 \quad 012$  $S_{21}$  *S*  $S_{11}$  *S*  $S = \begin{bmatrix} 1 & 1 \\ 1 & 1 \end{bmatrix}$  es la matriz de dispersión (4.15).

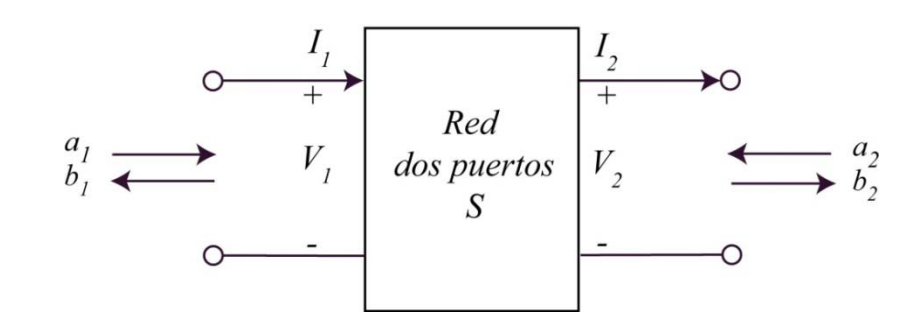

Figura 4.13. Red de dos puertos.

De la figura anterior, podemos representar en forma matricial los parámetros de dispersión *S*, con base en las ondas incidentes *ai* y las ondas reflejadas *bi*.

Los elementos de la matriz  $S_{11}$ ,  $S_{12}$ ,  $S_{21}$  y  $S_{22}$  son llamados parámetros de dispersión o parámetros *S*. Los parámetros *S11* y *S22* son los coeficientes de reflexión y *S21*, *S12*, son los coeficientes de transmisión. Se puede escribir también, con base en los voltajes reflejados *V* y  $V^+$  como  $[V] = [S][V^+]$  y un elemento de la matriz *S*, para una red arbitraria de *n* puertos

puede ser determinado por  $k_{k}^{+}=0,$  $i_j = \frac{v_j}{v}$  $j \mid V_k^+ = 0, k \neq j$  $S_{ii} = \frac{V}{I}$  $V_{i}^{+}\big|_{V^{+}}$ − +  $= 0, k \neq$ = [3].

Para caracterizar un bipuerto, el parámetro S<sub>21</sub> en estado cerrado del dispositivo, representa el aislamiento y en estado abierto, representa las pérdidas de inserción; esto es sólo para un dispositivo paralelo o *shunt*, como el que usa en este trabajo. Las pérdidas de inserción representan la reducción que sufre una señal cuando pasa a través de un dispositivo [Capitulo 1]. Es necesario visualizar la red para la obtención de los parámetros *S*, como se muestra en la figura 4.13.

Las variables  $a_1$ ,  $b_1$ ,  $a_2$  y  $b_2$  son las versiones normalizadas de las ondas viajeras y están definidas por [5]:

$$
a_1 = \frac{V_1 + Z_0 I_1}{2\sqrt{Z_0}} = \frac{V_1^+}{\sqrt{Z_0}}
$$
\n
$$
a_2 = \frac{V_2 - Z_0 I_2}{2\sqrt{Z_0}} = \frac{V_2^+}{\sqrt{Z_0}}
$$
\n
$$
b_1 = \frac{V_1 - Z_0 I_1}{2\sqrt{Z_0}} = \frac{V_1^-}{\sqrt{Z_0}}
$$
\n
$$
b_2 = \frac{V_2 + Z_0 I_2}{2\sqrt{Z_0}} = \frac{V_2^-}{\sqrt{Z_0}}
$$
\n(4.16)

donde *a1* es la onda incidente en el puerto 1, *b1* es la onda reflejada en el mismo, de manera similar  $a_2$  es la onda incidente en el puerto 2,  $b_2$  es la onda reflejada en el puerto 2 y *Z0* es la impedancia característica de la línea de transmisión. Para obtener los valores de los parámetros *S* es necesario realizar el análisis mostrado en la figura 4.14 donde se conecta un generador *VG* de impedancia *ZG* y una carga *ZL*. Se supone que *ZL = Z0*.

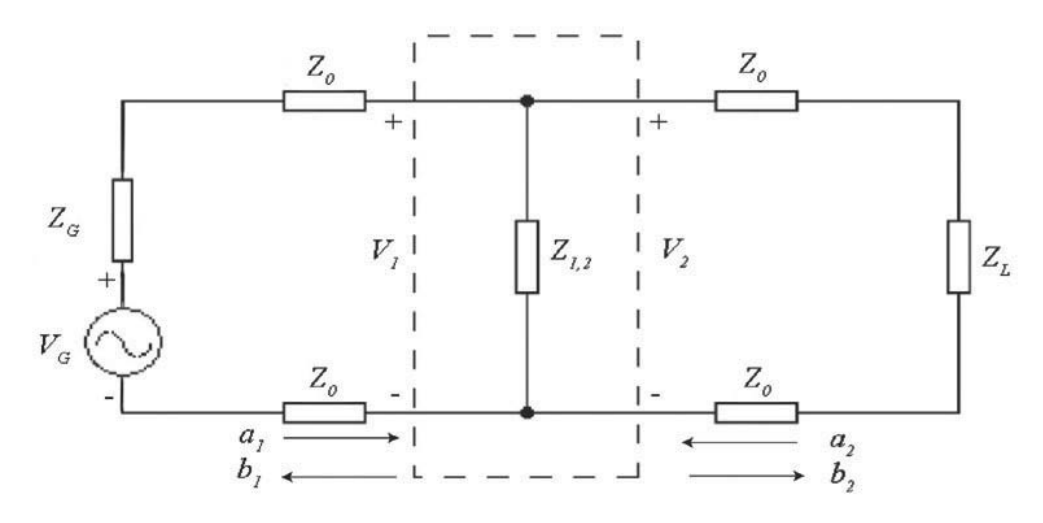

Figura 4.14. Red de dos puertos con  $Z_L = Z_0$ .

Por lo que no hay ondas reflejadas en la carga tal que  $a_2 = 0$ , y las ecuaciones para *S<sub>11</sub>* **y** *S*<sub>21</sub> quedan:

$$
b_1 = S_{11}a_1 + S_{12}a_2 = S_{11}a_1 \Rightarrow S_{11} = \frac{b_1}{a_1}\Big|_{Z_L = Z_0}
$$
  
\n
$$
b_2 = S_{21}a_1 + S_{22}a_2 = S_{21}a_1 \Rightarrow S_{21} = \frac{b_2}{a_1}\Big|_{Z_L = Z_0}
$$
\n(4.17)

Sí el generador se conecta en el puerto 2 y la carga al puerto 1, se obtienen los parámetros *S*<sub>22</sub> y *S*<sub>12</sub>.

Si se sustituyen los valores de (4.16) en (4.17) se tienen:

$$
S_{11} = \frac{\frac{V_1}{\sqrt{Z_0}}}{\frac{V_1^+}{\sqrt{Z_0}}} = \frac{V_1^-}{V_1^+} = \Gamma_{11} = \frac{Z_L - Z_0}{Z_L + Z_0} = \frac{\left(\frac{Z_{1,2}Z_0}{Z_{1,2} + Z_0} - Z_0\right)}{\left(\frac{Z_{1,2}Z_0}{Z_{1,2} + Z_0} + Z_0\right)} = \frac{-Z_0}{2Z_{1,2} + Z_0}
$$
(4.18)

Para  $S_{21}$ , hacemos el mismo procedimiento de sustituir las ecuaciones

$$
S_{21} = \frac{\frac{V_2^-}{\sqrt{Z_0}}}{\frac{V_1^+}{\sqrt{Z_0}}} = \frac{V_2^-}{V_1^+} = T_{21}
$$
\n(4.19)

donde *S<sub>11</sub>* es el coeficiente de reflexión Γ<sub>11</sub> y *S*<sub>21</sub> es el coeficiente de transmisión *T*<sub>21</sub>.

$$
\text{Pero } V_1 = V_1^+ + V_1^- = V_1^+ \left( 1 + \frac{V_1^-}{V_1^+} \right) = V_1^+ \left( 1 - \frac{Z_0}{2Z_{1,2} + Z_0} \right) \tag{4.20}
$$

Como esta conectándose una carga  $Z_L = Z_0$  y por lo tanto  $V_2^+ = 0$  tenemos de la figura 4.14, que

$$
V_2 = V_2^+ + V_2^- = V_2^- = V_1 \tag{4.21}
$$

**Entonces** 

$$
V_1 = V_1^+ \left( 1 - \frac{Z_0}{2Z_{1,2} + Z_0} \right),
$$
 de (4.21)  $V_2 = V_1$ , por lo que la ecuación (4.20) queda  

$$
V_2^- = V_1^+ \left( 1 - \frac{Z_0}{2Z_{1,2} + Z_0} \right),
$$
reacomodando términos  

$$
\frac{V_2^-}{V_1^+} = \left( 1 - \frac{Z_0}{2Z_{1,2} + Z_0} \right)
$$
(4.22)

Sustituyendo (4.22) en (4.19)

$$
S_{21} = \frac{V_2}{V_1^+} = \left(1 - \frac{Z_0}{2Z_{1,2} + Z_0}\right) = \frac{2Z_{1,2}}{2Z_{1,2} + Z_0}
$$
(4.23)

Sí se suponen pérdidas resistivas bajas,  $R_{1,2} = 0$ , la magnitud de  $S_{21}$  es

$$
|S_{21}| = \frac{1}{\sqrt{1 + \left(\frac{\omega C_{1,2} Z_0}{2}\right)^2}}
$$
(4.24)

donde <sup>ω</sup> es la frecuencia de la señal, *Ci* será la capacitancia a esa frecuencia; el subíndice *i*, se refiere al estado *cerrado* 1 ó al estado *abierto* 2; Z<sub>0</sub> se refiere a la impedancia característica de la línea de transmisión CPW [6].

Se tiene que una buena aproximación de  $Z_0$  es

$$
Z_0 = \frac{30\pi^2}{\sqrt{\frac{\varepsilon_r + 1}{2}}} \ln \left[ 2 \left( \frac{1 + \sqrt{k}}{1 - \sqrt{k}} \right)^{-1} \right] \tag{4.25}
$$

donde  $w + 2s$  $k = \frac{w}{w+2s}$ , *w* es el ancho de la línea central, *s* es el espacio entre la línea

central y los planos de tierra de la CPW, y <sup>ε</sup>*<sup>r</sup>* es la constante relativa del sustrato [7].

Por lo que la impedancia característica del interruptor propuesto es, de acuerdo a la ecuación (4.25),  $Z_0$  = 64.26 Ω. Las pérdidas de inserción se expresan en decibeles, con la siguiente relación [3]:

$$
PI = -20\log |S_{21}|_{\text{cerrado}} \qquad \text{[dB]}
$$
 (4.26)

El aislamiento se expresa con la misma ecuación, solo cambia el estado del interruptor.

$$
Aislamiento = -20 log |S_{21}|_{abiero} [dB]
$$
 (4.27)

Con las ecuaciones anteriores, se pueden calcular y graficar las pérdidas de inserción (Figura 4.15) y el aislamiento (Figura 4.16), ambos valores teóricos.

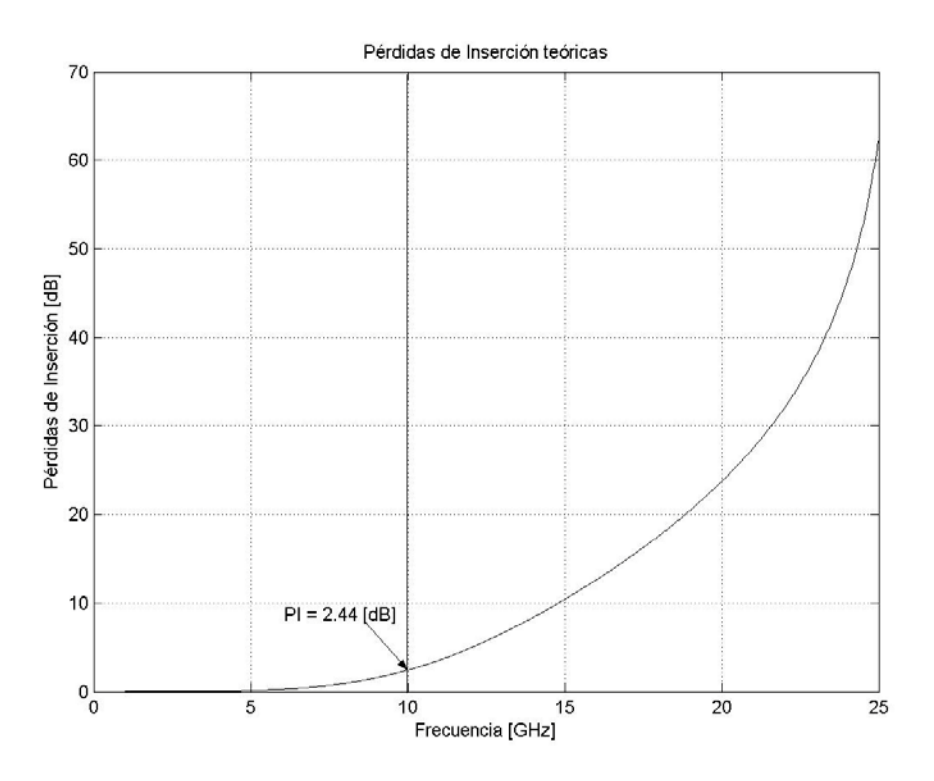

Figura 4.15. Pérdidas de inserción teóricas a 10 GHz. PI = 2.44 [dB].

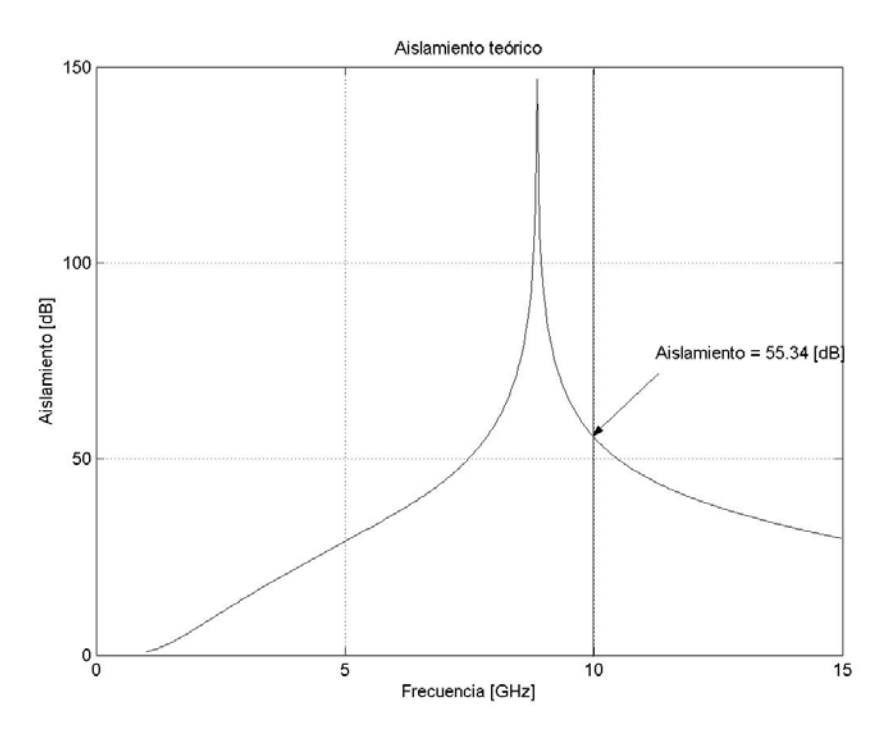

Figura 4.16. Aislamiento teórico a 10 GHz. Aislamiento = 55.34 [dB].

Realizando la simulación en el programa CST, obtenemos los parámetros *S* para el interruptor en estado cerrado y en estado abierto. Aplicando las ecuaciones (4.24) y (4.25) para tener los valores de las pérdidas de inserción (Figura 4.17) y el aislamiento (Figura 4.18) simulados, se pueden graficar los resultados y así compararlos con los valores teóricos.

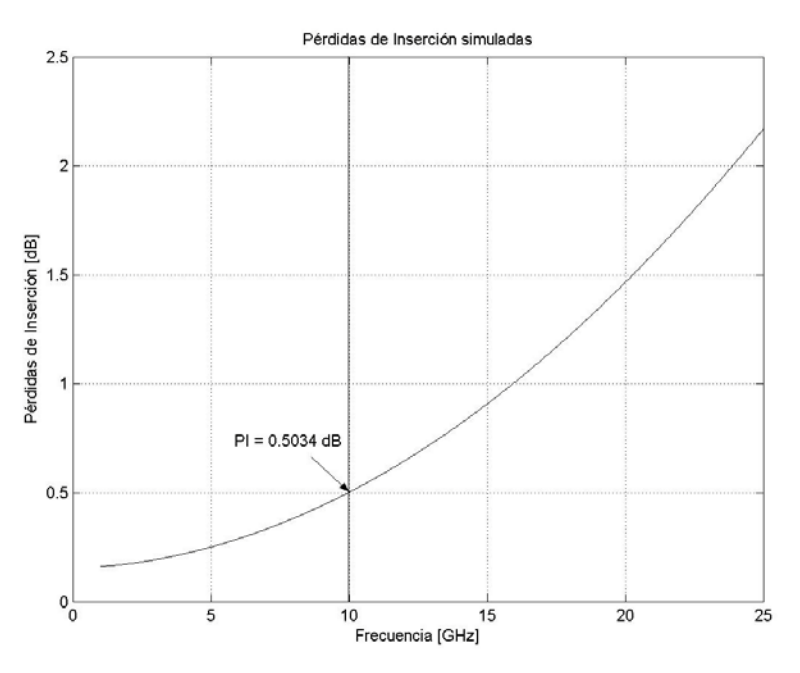

Figura 4.17. Pérdidas de inserción simuladas a 10 GHz. PI= 0.5034 dB.

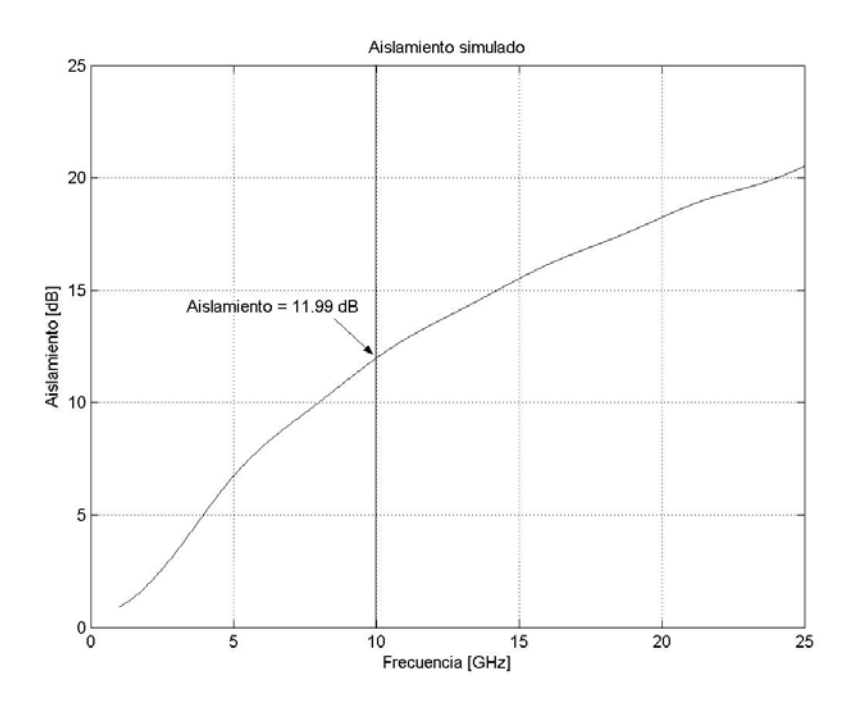

Figura 4.18. Aislamiento simulado a 10 GHz. Aislamiento = 11.99 dB.

Finalmente, los valores calculados y simulados son presentados en la tabla 4.1, donde se observa la diferencia entre ellos. El valor de la impedancia de la línea  $Z_0$  simulada, se obtiene de la función *Calculate* del programa CST y también se puede calcular en línea, en la página http://www.microwaves101.com/encyclopedia/calcpw.cfm como se muestra en la figura 4.19.

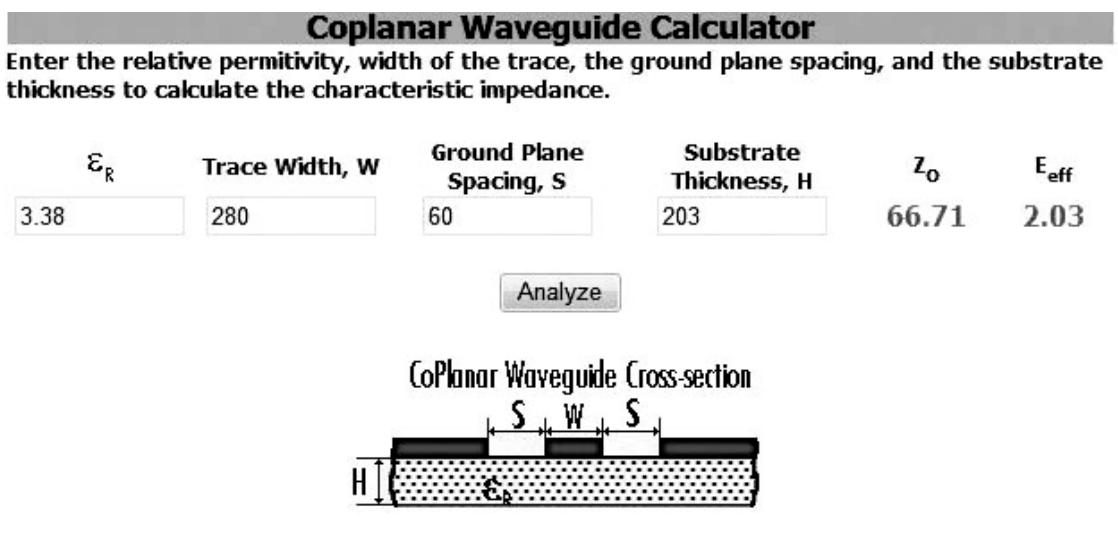

Note: Units do not matter for this calculation as long as they are consistent.

Reference: R. Simons, "Coplanar Waveguide Circuits, Components, and Systems", Wiley, 2001 Figura 4.19 Calculadora de líneas CPW en internet.

Tabla 4.1 Valores teóricos y simulados

| Parámetros @10 GHz            | Valores teóricos | Valores Simulados |
|-------------------------------|------------------|-------------------|
| K (FCC)                       | 4465.38          | 6146              |
| Pérdidas de inserción [dB]    | 2.44             | 0.5034            |
| Aislamiento [dB]              | 55.34            | 11.990            |
| $C_1$ [pF]                    | 3.153            | 12.160            |
| $C_2$ [pF]                    | 0.221            | 0.460             |
| n (relación de capacitancias) | 14.268           | 26.434            |
| $Z_0[\Omega]$                 | 64.260           | 66.710            |

# **4.5 Conclusiones**

Con base en los resultados de la tabla 4.1, vemos que hay diferencias notables en el caso del factor de calidad de conmutación (FCC) y esto se debe a que se le asignó un valor arbitrario a la resistencia de los interruptores (*rab* y *rce*) de un ohm. El valor de K teórico está por debajo del valor esperado (K = 4465.38). Y sin embargo, la fórmula es una buena aproximación para la obtención del FCC, ya que si se supone una resistencia menor para *rab* y *rce*, los valores del FCC son mucho mayores y se aproximarían a las especificaciones de diseño. En este caso, la simulación realizada por el programa CST es una excelente herramienta ya que el programa sí toma en cuenta la resistividad del material y se refleja en el resultado de la simulación. Desafortunadamente, el valor simulado del FCC solo se mantiene por encima de  $K = 5000$  en un intervalo de frecuencias (7.3 a 10.6 GHz) que no cubre la totalidad de la banda X.

Las pérdidas de inserción teóricas muestran un valor alto, de 2.44 dB para el objetivo final del trabajo y el aislamiento teórico de 55.34 dB da un excelente valor, en la banda de nuestro interés (Banda *X*). En el caso de los valores simulados, las pérdidas de inserción son de 0.5034 dB y el aislamiento es de 11.99 dB para una frecuencia de 10 GHz.

Nuevamente sería necesario construir el dispositivo, realizar pruebas físicas y mediciones con los instrumentos necesarios para comparar los datos simulados con los datos reales y ese justamente sería el objetivo de un nuevo trabajo, ya que con los resultados obtenidos, podemos observar que el interruptor propuesto *puede* cumplir con los objetivos requeridos al principio de este trabajo.

# **Referencias**

[1] Vendik, I. B., Vendik, O. G., Kolberg, E. L. "Commutation quality factor of two state switchable devices", IEEE Transactions on Microwave Theory and Techniques, Vol. 48, pp 802-808, mayo 2000.

[2] Rebeiz, Gabriel, "RF MEMS Theory, Design and Technology", Wiley & Sons, EUA, 2003.

[3] Pozar, David M. "Microwave engineering", 3ª Edición, Wiley & Sons, EUA, 2005.

[4] CST Studio http://www.cst.com

[5] Orfanidis, J. S. "Electromagnetic waves and antennas", libro en línea, capítulo 13, http://www.ece.rutgers.edu/~orfanidi/ewa/

[6] Mendoza R. D. T., "Desarrollo de un interruptor MEMS para la banda *Ka* utilizando tecnología flexible de circuito impreso", Tesis de Maestría, UNAM, México, 2007, pp 69.

[7] Zhou Lei, "RF MEMS DC Contact Switches for reconfigurable antennas", Tesis de Maestría, Universidad Estatal de San Diego, EUA, 2006, pp 12.